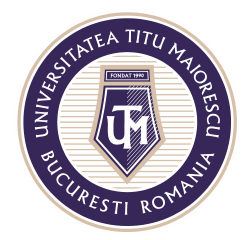

MINISTERUL EDUCAȚIEI NAȚIONALE UNIVERSITATEA "TITU MAIORESCU" DIN BUCUREȘTI Calea Văcărești nr. 187, sector 4, București, cod 040051 Tel.: 021 316 16 46, Fax: 021 311 22 97, e-mail: rectorat@utm.ro, www.utm.ro

## **CHAT**

Secțiunea Chat oferă posibilitatea de a comunica cu alți utlizatori ai aplicației, astfel prin apăsarea **New Chat**:

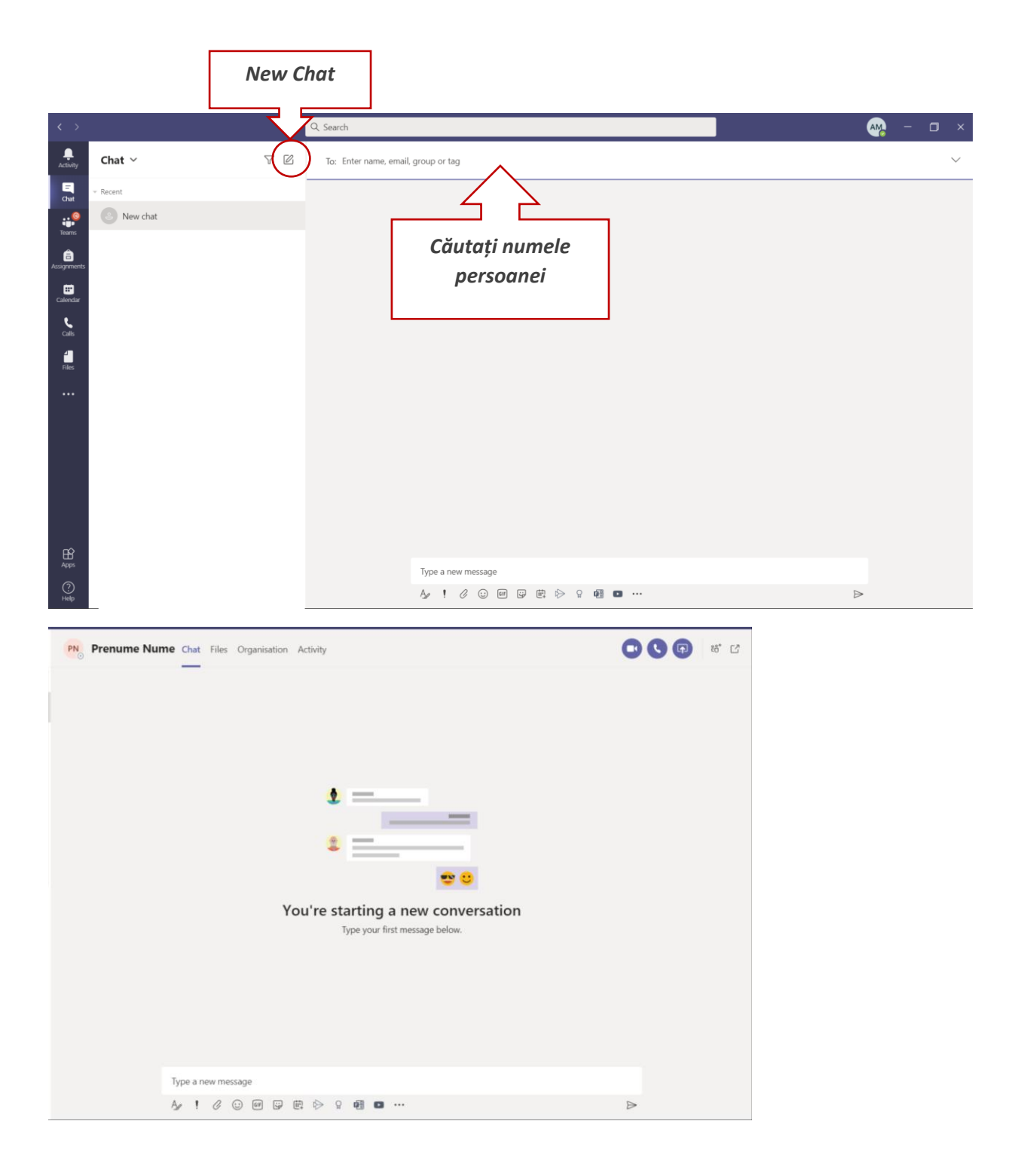

Acreditată prin Legea nr. 239/2002, cod fiscal RO 4337662, cont IBAN RO90BTRL04301202N01816XX, Banca Transilvania, Agenția Popești-Leordeni

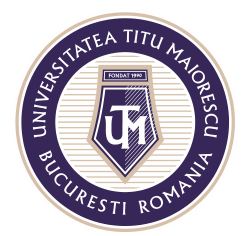

MINISTERUL EDUCAȚIEI NAȚIONALE UNIVERSITATEA "TITU MAIORESCU" DIN BUCUREȘTI Calea Văcărești nr. 187, sector 4, București, cod 040051 Tel.: 021 316 16 46, Fax: 021 311 22 97, e-mail: rectorat@utm.ro, www.utm.ro

În cazul în care doriți să creați un grup, introduceți mai multe persoane.

În cadrul chat-ului, se pot utiliza urmatoarele opțiuni:

- a) Apel video
- b) Apel audio
- c) Text
- d) Atașare documente
- e) Share screen
- f) Add people- pentru a adauga utilizatori în cadrul unei conversații

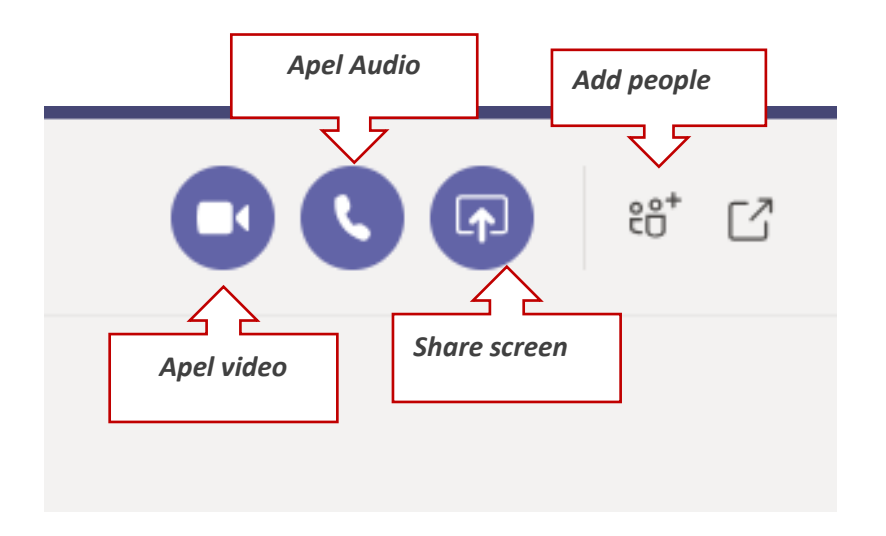

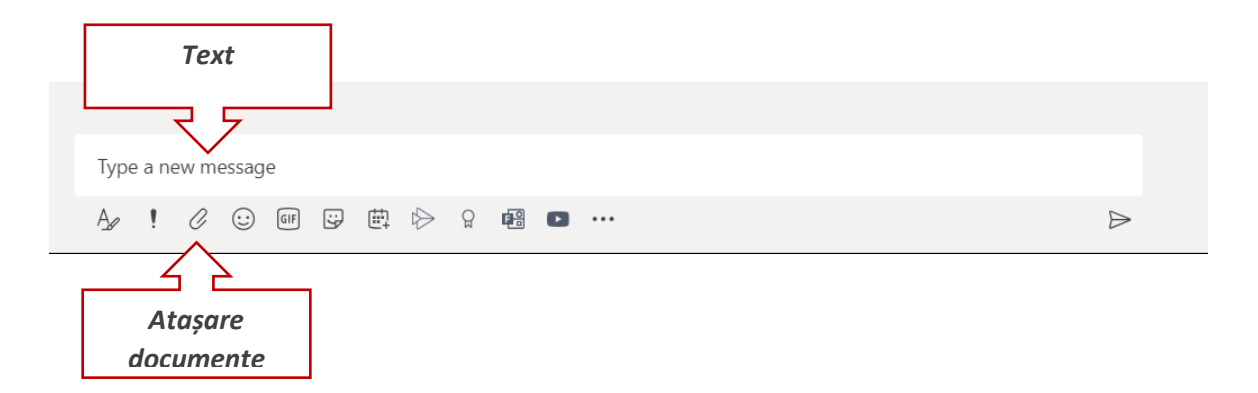